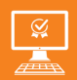

# Formation 100% opérationnelle

**3 jours**

PROGRAMME DE FORMATION **En présentiel de la distance** 

**S'APPROPRIER LES BONNES PRATIQUES DU PACK** 

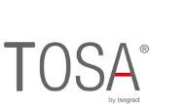

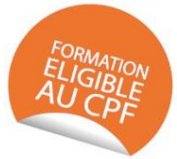

## **OBJECTIFS DE FORMATION**

À l'issue de la formation, les participants seront capables de :

**OFFICE**

- Maîtriser les fonctionnalités incontournables de Word, Excel, PowerPoint.
- Gagner du temps grâce à une utilisation rationnelle de Word, Excel, PowerPoint

### **PARTICIPANTS**

• Toute personne souhaitant utiliser l'outil informatique et connaître les bases du Pack Office sous l'environnement Windows

### **PRÉREQUIS**

• Il est nécessaire d'être initié aux fonctionnalités de base de Word, Excel, PowerPoint

## **MÉTHODES PÉDAGOGIQUES ACTIVES**

- Test de positionnement envoyé en amont pour évaluer le niveau et les besoins
- Formation action : le participant est acteur de sa formation et le formateur propose beaucoup d'exercices basés sur le contexte professionnel
- 1/3 de théorie et 2/3 de mises en pratique
- Participants acteurs grâce à une participation active et une pratique intensive
- Travail devant ordinateur individuel
- Livret pédagogique

### **ÉVALUATION**

- Évaluation formative réalisée par l'intervenant tout au long de la formation afin de mesurer les acquisitions et les progressions
- Évaluation des acquis
- Eligible au CPF
- En option : certification TOSA RS5252, RS6198, RS6199 par le certificateur ISOGRAD.
- Certification : 351 pts/1000 minimum
- Attestation : En dessous de 351pts/1000

## **LES PLUS**

- PAI : un plan d'actions individuel sera formalisé en fin de formation.
- 
- Accompagnement personnalisé
- Option démarche qualité SQF – Suivi Qualité Formation : Synthèse détaillée et bilan du formateur.
- Cette formation est accessible à toute personne en situation
- de handicap, contact référent handicap au 02 43 61 08 47.
- Une expertise<sup>2</sup> de nos formateurs : technique et pédagogie active

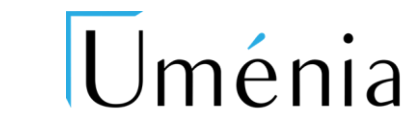

#### **1.Word, niveau adapté selon positionnement**

- Présenter un document : alignements, retraits, tabulations
- Automatiser la gestion des mises en forme répétitives : les styles
- Construire un document structuré : styles hiérarchiques, numérotation automatique, sommaire
- Gérer les sauts de page, les en-têtes et pieds de page
- Intégrer des images, des graphiques, des tableaux

## **2.Excel, niveau adapté selon positionnement**

- Présentation d'Excel (Ruban)
- Mettre en place des formules de calcul et maîtriser leur recopie
- Identifier et utiliser les fonctions Excel les plus utiles
- Lier et consolider des données entre plusieurs feuilles
- Créer des alertes visuelles grâce à la mise en forme conditionnelle
- Contrôler la saisie grâce à la validation des données
- Exploiter une liste de données «sous forme de tableau»
- Analyser les données : tris, filtres, tableaux croisés dynamiques
- Illustrer les chiffres avec des graphiques

### **3.PowerPoint, niveau adapté selon positionnement**

- Les notions de base d'une présentation
- Concevoir une présentation
- Définition du graphisme
- Organisation des diapositives
- Optimisation de la présentation
- Exploiter le diaporama

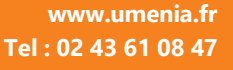